# **Smart Proxy - Bug #27557**

# **Rebuilding hosts with 64-bit MACs fails because DHCP entries are not deleted**

08/08/2019 03:16 PM - Cameron Berkley

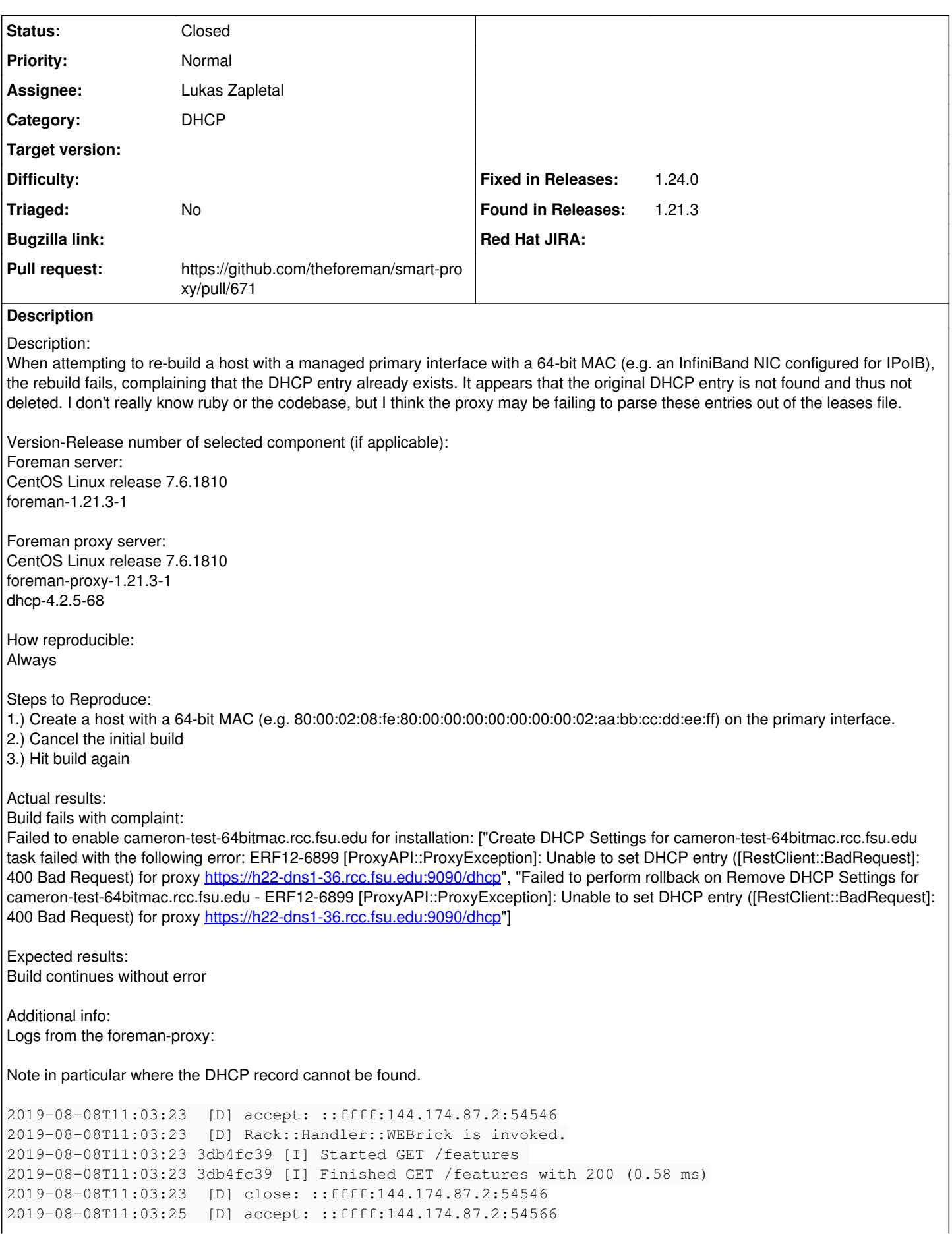

```
2019-08-08T11:03:25  [D] Rack::Handler::WEBrick is invoked.
2019-08-08T11:03:25 3db4fc39 [I] Started GET /144.174.40.0/mac/80:00:02:08:fe:80:00:00:00:00:00:00
:00:02:aa:bb:cc:dd:ee:ff 
2019-08-08T11:03:25 3db4fc39 [D] verifying remote client ::ffff:144.174.87.2 against trusted_hosts
 ["katello.rcc.fsu.edu", "h22-dns1-36.rcc.fsu.edu"]
2019-08-08T11:03:25 3db4fc39 [E] No DHCP record for MAC 144.174.40.0/80:00:02:08:fe:80:00:00:00:00
:00:00:00:02:aa:bb:cc:dd:ee:ff found
2019-08-08T11:03:25 3db4fc39 [D] No DHCP record for MAC 144.174.40.0/80:00:02:08:fe:80:00:00:00:00
:00:00:00:02:aa:bb:cc:dd:ee:ff found
2019-08-08T11:03:25 3db4fc39 [I] Finished GET /144.174.40.0/mac/80:00:02:08:fe:80:00:00:00:00:00:0
0:00:02:aa:bb:cc:dd:ee:ff with 404 (3.75 ms)
2019-08-08T11:03:25  [D] close: ::ffff:144.174.87.2:54566
2019-08-08T11:03:25  [D] accept: ::ffff:144.174.87.2:54568
2019-08-08T11:03:25  [D] Rack::Handler::WEBrick is invoked.
2019-08-08T11:03:25 3db4fc39 [I] Started GET /144.174.40.0/ip/144.174.40.225 
2019-08-08T11:03:25 3db4fc39 [D] verifying remote client ::ffff:144.174.87.2 against trusted_hosts
 ["katello.rcc.fsu.edu", "h22-dns1-36.rcc.fsu.edu"]
2019-08-08T11:03:25 3db4fc39 [E] No DHCP records for IP 144.174.40.0/144.174.40.225 found
2019-08-08T11:03:25 3db4fc39 [D] No DHCP records for IP 144.174.40.0/144.174.40.225 found
2019-08-08T11:03:25 3db4fc39 [I] Finished GET /144.174.40.0/ip/144.174.40.225 with 404 (3.47 ms)
2019-08-08T11:03:25  [D] close: ::ffff:144.174.87.2:54568
2019-08-08T11:03:25  [D] accept: ::ffff:144.174.87.2:54570
2019-08-08T11:03:25  [D] Rack::Handler::WEBrick is invoked.
2019-08-08T11:03:25 3db4fc39 [I] Started GET /144.174.40.0/mac/80:00:02:08:fe:80:00:00:00:00:00:00
:00:02:aa:bb:cc:dd:ee:ff 
2019-08-08T11:03:25 3db4fc39 [D] verifying remote client ::ffff:144.174.87.2 against trusted_hosts
 ["katello.rcc.fsu.edu", "h22-dns1-36.rcc.fsu.edu"]
2019-08-08T11:03:25 3db4fc39 [E] No DHCP record for MAC 144.174.40.0/80:00:02:08:fe:80:00:00:00:00
:00:00:00:02:aa:bb:cc:dd:ee:ff found
2019-08-08T11:03:25 3db4fc39 [D] No DHCP record for MAC 144.174.40.0/80:00:02:08:fe:80:00:00:00:00
:00:00:00:02:aa:bb:cc:dd:ee:ff found
2019-08-08T11:03:25 3db4fc39 [I] Finished GET /144.174.40.0/mac/80:00:02:08:fe:80:00:00:00:00:00:0
0:00:02:aa:bb:cc:dd:ee:ff with 404 (3.04 ms)
2019-08-08T11:03:25  [D] close: ::ffff:144.174.87.2:54570
2019-08-08T11:03:25  [D] accept: ::ffff:144.174.87.2:54574
2019-08-08T11:03:25  [D] Rack::Handler::WEBrick is invoked.
2019-08-08T11:03:25 3db4fc39 [I] Started DELETE /144.174.40.0/mac/80:00:02:08:fe:80:00:00:00:00:00
:00:00:02:aa:bb:cc:dd:ee:ff 
2019-08-08T11:03:25 3db4fc39 [D] verifying remote client ::ffff:144.174.87.2 against trusted_hosts
 ["katello.rcc.fsu.edu", "h22-dns1-36.rcc.fsu.edu"]
2019-08-08T11:03:25 3db4fc39 [I] Finished DELETE /144.174.40.0/mac/80:00:02:08:fe:80:00:00:00:00:0
0:00:00:02:aa:bb:cc:dd:ee:ff with 200 (1.63 ms)
2019-08-08T11:03:25  [D] close: ::ffff:144.174.87.2:54574
2019-08-08T11:03:25  [D] accept: ::ffff:144.174.87.2:54576
2019-08-08T11:03:25  [D] Rack::Handler::WEBrick is invoked.
2019-08-08T11:03:25 3db4fc39 [I] Started POST /144.174.40.0 
2019-08-08T11:03:25 3db4fc39 [D] verifying remote client ::ffff:144.174.87.2 against trusted_hosts
 ["katello.rcc.fsu.edu", "h22-dns1-36.rcc.fsu.edu"]
2019-08-08T11:03:25 3db4fc39 [D] omshell: executed - set name = "cameron-test-64bitmac.rcc.fsu.edu
" 
2019-08-08T11:03:25 3db4fc39 [D] <NilClass> nil
2019-08-08T11:03:25 3db4fc39 [D] omshell: executed - set ip-address = 144.174.40.225
2019-08-08T11:03:25 3db4fc39 [D] <NilClass> nil
2019-08-08T11:03:25 3db4fc39 [D] omshell: executed - set hardware-address = 80:00:02:08:fe:80:00:0
0:00:00:00:00:00:02:aa:bb:cc:dd:ee:ff
2019-08-08T11:03:25 3db4fc39 [D] <NilClass> nil
2019-08-08T11:03:25 3db4fc39 [D] omshell: executed - set hardware-type = 1
2019-08-08T11:03:25 3db4fc39 [D] <NilClass> nil
2019-08-08T11:03:25 3db4fc39 [D] omshell: executed - set statements = "filename = \gamma"pxelinux.0\gamma";
next-server = 90:ae:57:02; option host-name = \"cameron-test-64bitmac.rcc.fsu.edu\";" 
2019-08-08T11:03:25 3db4fc39 [D] <NilClass> nil
2019-08-08T11:03:25 3db4fc39 [D] omshell: executed - create
2019-08-08T11:03:25 3db4fc39 [D] <NilClass> nil
2019-08-08T11:03:25 3db4fc39 [E] Omshell failed:
> > > obj: \langle \text{null} \rangle, > obj: host
 , > obj: host
```

```
, name = "cameron-test-64bitmac.rcc.fsu.edu" 
 , > obj: host
, name = "cameron-test-64bitmac.rcc.fsu.edu" 
, i p-address = 90:ae:28:e1
, > obj: host
, name = "cameron-test-64bitmac.rcc.fsu.edu" 
 ip-address = 90:ae:28:e1, hardware-address = 80:00:02:08:fe:80:00:00:00:00:00:00:00:02:aa:bb:cc:dd:ee:ff
 , > obj: host
, name = "cameron-test-64bitmac.rcc.fsu.edu" 
 ip-address = 90:ae:28:e1, hardware-address = 80:00:02:08:fe:80:00:00:00:00:00:00:00:02:aa:bb:cc:dd:ee:ff
 hardware-type = 1, > obj: host
, name = "cameron-test-64bitmac.rcc.fsu.edu" 
 ip-address = 90:ae:28:e1, hardware-address = 80:00:02:08:fe:80:00:00:00:00:00:00:00:02:aa:bb:cc:dd:ee:ff
, hardware-type = 1
, statements = "filename = "pxelinux.0"; next-server = 90:ae:57:02; option host-name = "cameron-te
st-64bitmac.rcc.fsu.edu";" 
, > can't open object: already exists
, obj: host
, name = "cameron-test-64bitmac.rcc.fsu.edu" 
 ip-address = 90:ae:28:e1hardware-address = 80:00:02:08:fe:80:00:00:00:00:00:00:00:02:aa:bb:cc:dd:ee:ff
, hardware-type = 1
, statements = "filename = "pxelinux.0"; next-server = 90:ae:57:02; option host-name = "cameron-te
st-64bitmac.rcc.fsu.edu";" 
, >2019-08-08T11:03:25 3db4fc39 [E] Failed to add DHCP reservation for cameron-test-64bitmac.rcc.fsu.
edu (144.174.40.225 / 80:00:02:08:fe:80:00:00:00:00:00:00:00:02:aa:bb:cc:dd:ee:ff): Entry already 
exists
2019-08-08T11:03:25 3db4fc39 [D] <Proxy::DHCP::Error> Failed to add DHCP reservation for cameron-t
est-64bitmac.rcc.fsu.edu (144.174.40.225 / 80:00:02:08:fe:80:00:00:00:00:00:00:00:02:aa:bb:cc:dd:e
e:ff): Entry already exists
        /usr/share/foreman-proxy/modules/dhcp_common/isc/omapi_provider.rb:97:in `report'
        /usr/share/foreman-proxy/modules/dhcp_common/isc/omapi_provider.rb:80:in `om_disconnect'
        /usr/share/foreman-proxy/modules/dhcp_common/isc/omapi_provider.rb:54:in `om_add_record'
        /usr/share/foreman-proxy/modules/dhcp_common/isc/omapi_provider.rb:30:in `add_record'
        /usr/share/foreman-proxy/modules/dhcp/dhcp_api.rb:98:in `block in <class:DhcpApi>'
        /usr/share/gems/gems/sinatra-1.4.8/lib/sinatra/base.rb:1611:in `call'
        /usr/share/gems/gems/sinatra-1.4.8/lib/sinatra/base.rb:1611:in `block in compile!'
        /usr/share/gems/gems/sinatra-1.4.8/lib/sinatra/base.rb:975:in `[]'
        /usr/share/gems/gems/sinatra-1.4.8/lib/sinatra/base.rb:975:in `block (3 levels) in route!'
        /usr/share/gems/gems/sinatra-1.4.8/lib/sinatra/base.rb:994:in `route_eval'
        /usr/share/gems/gems/sinatra-1.4.8/lib/sinatra/base.rb:975:in `block (2 levels) in route!'
        /usr/share/gems/gems/sinatra-1.4.8/lib/sinatra/base.rb:1015:in `block in process_route'
        /usr/share/gems/gems/sinatra-1.4.8/lib/sinatra/base.rb:1013:in `catch'
        /usr/share/gems/gems/sinatra-1.4.8/lib/sinatra/base.rb:1013:in `process_route'
        /usr/share/gems/gems/sinatra-1.4.8/lib/sinatra/base.rb:973:in `block in route!'
        /usr/share/gems/gems/sinatra-1.4.8/lib/sinatra/base.rb:972:in `each'
        /usr/share/gems/gems/sinatra-1.4.8/lib/sinatra/base.rb:972:in `route!'
        /usr/share/gems/gems/sinatra-1.4.8/lib/sinatra/base.rb:1085:in `block in dispatch!'
        /usr/share/gems/gems/sinatra-1.4.8/lib/sinatra/base.rb:1067:in `block in invoke'
        /usr/share/gems/gems/sinatra-1.4.8/lib/sinatra/base.rb:1067:in `catch'
        /usr/share/gems/gems/sinatra-1.4.8/lib/sinatra/base.rb:1067:in `invoke'
        /usr/share/gems/gems/sinatra-1.4.8/lib/sinatra/base.rb:1082:in `dispatch!'
        /usr/share/gems/gems/sinatra-1.4.8/lib/sinatra/base.rb:907:in `block in call!'
        /usr/share/gems/gems/sinatra-1.4.8/lib/sinatra/base.rb:1067:in `block in invoke'
        /usr/share/gems/gems/sinatra-1.4.8/lib/sinatra/base.rb:1067:in `catch'
        /usr/share/gems/gems/sinatra-1.4.8/lib/sinatra/base.rb:1067:in `invoke'
        /usr/share/gems/gems/sinatra-1.4.8/lib/sinatra/base.rb:907:in `call!'
        /usr/share/gems/gems/sinatra-1.4.8/lib/sinatra/base.rb:895:in `call'
        /usr/share/gems/gems/rack-1.6.4/lib/rack/methodoverride.rb:22:in `call'
        /usr/share/foreman-proxy/lib/proxy/log.rb:86:in `call'
        /usr/share/foreman-proxy/lib/proxy/request_id_middleware.rb:14:in `call'
        /usr/share/gems/gems/rack-protection-1.5.3/lib/rack/protection/xss_header.rb:18:in `call'
```

```
    /usr/share/gems/gems/rack-protection-1.5.3/lib/rack/protection/path_traversal.rb:16:in `call'
        /usr/share/gems/gems/rack-protection-1.5.3/lib/rack/protection/json_csrf.rb:18:in `call'
        /usr/share/gems/gems/rack-protection-1.5.3/lib/rack/protection/base.rb:49:in `call'
        /usr/share/gems/gems/rack-protection-1.5.3/lib/rack/protection/base.rb:49:in `call'
        /usr/share/gems/gems/rack-protection-1.5.3/lib/rack/protection/frame_options.rb:31:in `call'
        /usr/share/gems/gems/rack-1.6.4/lib/rack/nulllogger.rb:9:in `call'
        /usr/share/gems/gems/rack-1.6.4/lib/rack/head.rb:13:in `call'
        /usr/share/gems/gems/sinatra-1.4.8/lib/sinatra/show_exceptions.rb:25:in `call'
        /usr/share/gems/gems/sinatra-1.4.8/lib/sinatra/base.rb:182:in `call'
        /usr/share/gems/gems/sinatra-1.4.8/lib/sinatra/base.rb:2013:in `call'
        /usr/share/gems/gems/sinatra-1.4.8/lib/sinatra/base.rb:1487:in `block in call'
        /usr/share/gems/gems/sinatra-1.4.8/lib/sinatra/base.rb:1787:in `synchronize'
        /usr/share/gems/gems/sinatra-1.4.8/lib/sinatra/base.rb:1487:in `call'
        /usr/share/gems/gems/rack-1.6.4/lib/rack/urlmap.rb:66:in `block in call'
        /usr/share/gems/gems/rack-1.6.4/lib/rack/urlmap.rb:50:in `each'
        /usr/share/gems/gems/rack-1.6.4/lib/rack/urlmap.rb:50:in `call'
        /usr/share/gems/gems/rack-1.6.4/lib/rack/builder.rb:153:in `call'
        /usr/share/gems/gems/rack-1.6.4/lib/rack/handler/webrick.rb:88:in `service'
        /usr/share/ruby/webrick/httpserver.rb:138:in `service'
        /usr/share/ruby/webrick/httpserver.rb:94:in `run'
        /usr/share/ruby/webrick/server.rb:295:in `block in start_thread'
        /usr/share/gems/gems/logging-2.2.2/lib/logging/diagnostic_context.rb:474:in `call'
        /usr/share/gems/gems/logging-2.2.2/lib/logging/diagnostic_context.rb:474:in `block in create_w
ith logging context'
2019-08-08T11:03:25 3db4fc39 [I] Finished POST /144.174.40.0 with 400 (26.67 ms)
2019-08-08T11:03:25  [D] close: ::ffff:144.174.87.2:54576
2019-08-08T11:03:25  [D] accept: ::ffff:144.174.87.2:54578
2019-08-08T11:03:25  [D] Rack::Handler::WEBrick is invoked.
2019-08-08T11:03:25 3db4fc39 [I] Started POST /144.174.40.0 
2019-08-08T11:03:25 3db4fc39 [D] verifying remote client ::ffff:144.174.87.2 against trusted_hosts
 ["katello.rcc.fsu.edu", "h22-dns1-36.rcc.fsu.edu"]
2019-08-08T11:03:25 3db4fc39 [D] omshell: executed - set name = "cameron-test-64bitmac.rcc.fsu.edu
" 
2019-08-08T11:03:25 3db4fc39 [D] <NilClass> nil
2019-08-08T11:03:25 3db4fc39 [D] omshell: executed - set ip-address = 144.174.40.225
2019-08-08T11:03:25 3db4fc39 [D] <NilClass> nil
2019-08-08T11:03:25 3db4fc39 [D] omshell: executed - set hardware-address = 80:00:02:08:fe:80:00:0
0:00:00:00:00:00:02:aa:bb:cc:dd:ee:ff
2019-08-08T11:03:25 3db4fc39 [D] <NilClass> nil
2019-08-08T11:03:25 3db4fc39 [D] omshell: executed - set hardware-type = 1
2019-08-08T11:03:25 3db4fc39 [D] <NilClass> nil
2019-08-08T11:03:25 3db4fc39 [D] omshell: executed - set statements = "filename = \"pxelinux.0\"; 
next-server = 90:ae:57:02; option host-name = \"cameron-test-64bitmac.rcc.fsu.edu\";" 
2019-08-08T11:03:25 3db4fc39 [D] <NilClass> nil
2019-08-08T11:03:25 3db4fc39 [D] omshell: executed - create
2019-08-08T11:03:25 3db4fc39 [D] <NilClass> nil
2019-08-08T11:03:25 3db4fc39 [E] Omshell failed:
> > > obj: <null>
, > obj: host
, > obj: host, name = "cameron-test-64bitmac.rcc.fsu.edu" 
, > obj: host
, name = "cameron-test-64bitmac.rcc.fsu.edu" 
, i p-address = 90:ae:28:e1
, > obj: host
, name = "cameron-test-64bitmac.rcc.fsu.edu" 
, i p-address = 90:ae:28:e1
, hardware-address = 80:00:02:08:fe:80:00:00:00:00:00:00:00:02:aa:bb:cc:dd:ee:ff
, > obj: host
, name = "cameron-test-64bitmac.rcc.fsu.edu" 
, i p-address = 90:ae:28:e1
, hardware-address = 80:00:02:08:fe:80:00:00:00:00:00:00:00:02:aa:bb:cc:dd:ee:ff
, hardware-type = 1
, > obj: host
, name = "cameron-test-64bitmac.rcc.fsu.edu" 
, i p-address = 90:ae:28:e1
 , hardware-address = 80:00:02:08:fe:80:00:00:00:00:00:00:00:02:aa:bb:cc:dd:ee:ff
```

```
, hardware-type = 1
 statements = "filename = "pxelinux.0"; next-server = 90:ae:57:02; option host-name = "cameron-te
st-64bitmac.rcc.fsu.edu";" 
, > can't open object: already exists
, obj: host
, name = "cameron-test-64bitmac.rcc.fsu.edu" 
 ip-address = 90:ae:28:e1hardware-address = 80:00:02:08:fe:80:00:00:00:00:00:00:00:02:aa:bb:cc:dd:ee:ff, hardware-type = 1
 statements = "filename = "pxelinux.0"; next-server = 90:ae:57:02; option host-name = "cameron-te
st-64bitmac.rcc.fsu.edu";" 
\,, \,2019-08-08T11:03:25 3db4fc39 [E] Failed to add DHCP reservation for cameron-test-64bitmac.rcc.fsu.
edu (144.174.40.225 / 80:00:02:08:fe:80:00:00:00:00:00:00:00:02:aa:bb:cc:dd:ee:ff): Entry already 
exists
2019-08-08T11:03:25 3db4fc39 [D] <Proxy::DHCP::Error> Failed to add DHCP reservation for cameron-t
est-64bitmac.rcc.fsu.edu (144.174.40.225 / 80:00:02:08:fe:80:00:00:00:00:00:00:00:02:aa:bb:cc:dd:e
e:ff): Entry already exists
        /usr/share/foreman-proxy/modules/dhcp_common/isc/omapi_provider.rb:97:in `report'
        /usr/share/foreman-proxy/modules/dhcp_common/isc/omapi_provider.rb:80:in `om_disconnect'
        /usr/share/foreman-proxy/modules/dhcp_common/isc/omapi_provider.rb:54:in `om_add_record'
        /usr/share/foreman-proxy/modules/dhcp_common/isc/omapi_provider.rb:30:in `add_record'
        /usr/share/foreman-proxy/modules/dhcp/dhcp_api.rb:98:in `block in <class:DhcpApi>'
        /usr/share/gems/gems/sinatra-1.4.8/lib/sinatra/base.rb:1611:in `call'
        /usr/share/gems/gems/sinatra-1.4.8/lib/sinatra/base.rb:1611:in `block in compile!'
        /usr/share/gems/gems/sinatra-1.4.8/lib/sinatra/base.rb:975:in `[]'
        /usr/share/gems/gems/sinatra-1.4.8/lib/sinatra/base.rb:975:in `block (3 levels) in route!'
        /usr/share/gems/gems/sinatra-1.4.8/lib/sinatra/base.rb:994:in `route_eval'
        /usr/share/gems/gems/sinatra-1.4.8/lib/sinatra/base.rb:975:in `block (2 levels) in route!'
        /usr/share/gems/gems/sinatra-1.4.8/lib/sinatra/base.rb:1015:in `block in process_route'
        /usr/share/gems/gems/sinatra-1.4.8/lib/sinatra/base.rb:1013:in `catch'
        /usr/share/gems/gems/sinatra-1.4.8/lib/sinatra/base.rb:1013:in `process_route'
        /usr/share/gems/gems/sinatra-1.4.8/lib/sinatra/base.rb:973:in `block in route!'
        /usr/share/gems/gems/sinatra-1.4.8/lib/sinatra/base.rb:972:in `each'
        /usr/share/gems/gems/sinatra-1.4.8/lib/sinatra/base.rb:972:in `route!'
        /usr/share/gems/gems/sinatra-1.4.8/lib/sinatra/base.rb:1085:in `block in dispatch!'
        /usr/share/gems/gems/sinatra-1.4.8/lib/sinatra/base.rb:1067:in `block in invoke'
        /usr/share/gems/gems/sinatra-1.4.8/lib/sinatra/base.rb:1067:in `catch'
        /usr/share/gems/gems/sinatra-1.4.8/lib/sinatra/base.rb:1067:in `invoke'
        /usr/share/gems/gems/sinatra-1.4.8/lib/sinatra/base.rb:1082:in `dispatch!'
        /usr/share/gems/gems/sinatra-1.4.8/lib/sinatra/base.rb:907:in `block in call!'
        /usr/share/gems/gems/sinatra-1.4.8/lib/sinatra/base.rb:1067:in `block in invoke'
        /usr/share/gems/gems/sinatra-1.4.8/lib/sinatra/base.rb:1067:in `catch'
        /usr/share/gems/gems/sinatra-1.4.8/lib/sinatra/base.rb:1067:in `invoke'
        /usr/share/gems/gems/sinatra-1.4.8/lib/sinatra/base.rb:907:in `call!'
        /usr/share/gems/gems/sinatra-1.4.8/lib/sinatra/base.rb:895:in `call'
        /usr/share/gems/gems/rack-1.6.4/lib/rack/methodoverride.rb:22:in `call'
        /usr/share/foreman-proxy/lib/proxy/log.rb:86:in `call'
        /usr/share/foreman-proxy/lib/proxy/request_id_middleware.rb:14:in `call'
        /usr/share/gems/gems/rack-protection-1.5.3/lib/rack/protection/xss_header.rb:18:in `call'
        /usr/share/gems/gems/rack-protection-1.5.3/lib/rack/protection/path_traversal.rb:16:in `call'
        /usr/share/gems/gems/rack-protection-1.5.3/lib/rack/protection/json_csrf.rb:18:in `call'
        /usr/share/gems/gems/rack-protection-1.5.3/lib/rack/protection/base.rb:49:in `call'
        /usr/share/gems/gems/rack-protection-1.5.3/lib/rack/protection/base.rb:49:in `call'
        /usr/share/gems/gems/rack-protection-1.5.3/lib/rack/protection/frame_options.rb:31:in `call'
        /usr/share/gems/gems/rack-1.6.4/lib/rack/nulllogger.rb:9:in `call'
        /usr/share/gems/gems/rack-1.6.4/lib/rack/head.rb:13:in `call'
        /usr/share/gems/gems/sinatra-1.4.8/lib/sinatra/show_exceptions.rb:25:in `call'
        /usr/share/gems/gems/sinatra-1.4.8/lib/sinatra/base.rb:182:in `call'
        /usr/share/gems/gems/sinatra-1.4.8/lib/sinatra/base.rb:2013:in `call'
        /usr/share/gems/gems/sinatra-1.4.8/lib/sinatra/base.rb:1487:in `block in call'
        /usr/share/gems/gems/sinatra-1.4.8/lib/sinatra/base.rb:1787:in `synchronize'
        /usr/share/gems/gems/sinatra-1.4.8/lib/sinatra/base.rb:1487:in `call'
        /usr/share/gems/gems/rack-1.6.4/lib/rack/urlmap.rb:66:in `block in call'
        /usr/share/gems/gems/rack-1.6.4/lib/rack/urlmap.rb:50:in `each'
        /usr/share/gems/gems/rack-1.6.4/lib/rack/urlmap.rb:50:in `call'
        /usr/share/gems/gems/rack-1.6.4/lib/rack/builder.rb:153:in `call'
```

```
    /usr/share/gems/gems/rack-1.6.4/lib/rack/handler/webrick.rb:88:in `service'
        /usr/share/ruby/webrick/httpserver.rb:138:in `service'
        /usr/share/ruby/webrick/httpserver.rb:94:in `run'
        /usr/share/ruby/webrick/server.rb:295:in `block in start_thread'
        /usr/share/gems/gems/logging-2.2.2/lib/logging/diagnostic_context.rb:474:in `call'
        /usr/share/gems/gems/logging-2.2.2/lib/logging/diagnostic_context.rb:474:in `block in create_w
ith logging context'
2019-08-08T11:03:25 3db4fc39 [I] Finished POST /144.174.40.0 with 400 (25.42 ms)
2019-08-08T11:03:25  [D] close: ::ffff:144.174.87.2:54578
```
# **Associated revisions**

# **Revision d059b623 - 08/13/2019 11:25 AM - Lukas Zapletal**

Fixes #27557 - support EUI-48, 64 and InfiniBand MACs

### **History**

#### **#1 - 08/09/2019 08:21 AM - Lukas Zapletal**

Hello, what you report is not EUI-64 MAC but 40bytes infiniband MAC. Anyway, we don't support/test any of these, however ISC DHCP does appear to support that. Our conf parser however assumes only EUI-48 MAC addresses, I will fix that, apply that patch and let me know if that helps.

## **#2 - 08/09/2019 08:24 AM - The Foreman Bot**

- *Status changed from New to Ready For Testing*
- *Assignee set to Lukas Zapletal*
- *Pull request https://github.com/theforeman/smart-proxy/pull/671 added*

### **#3 - 08/09/2019 12:26 PM - Cameron Berkley**

Lukas Zapletal wrote:

Hello, what you report is not EUI-64 MAC but 40bytes infiniband MAC. Anyway, we don't support/test any of these, however ISC DHCP does appear to support that. Our conf parser however assumes only EUI-48 MAC addresses, I will fix that, apply that patch and let me know if that helps.

Thank you Lukas. I guess I can't count! Anyway, I have applied your patch and DHCP records with InfiniBand MACs are now picked up and I can re-build those hosts as expected now. Thank you again; I appreciate your work and also how quickly you addressed this bug.

## **#4 - 08/13/2019 11:25 AM - The Foreman Bot**

*- Fixed in Releases 1.24.0 added*

# **#5 - 08/13/2019 12:01 PM - Anonymous**

*- Status changed from Ready For Testing to Closed*

Applied in changeset [d059b623217d94b89728b52fbbb0a3ef52b3c8ce](https://projects.theforeman.org/projects/smart-proxy/repository/7/revisions/d059b623217d94b89728b52fbbb0a3ef52b3c8ce).